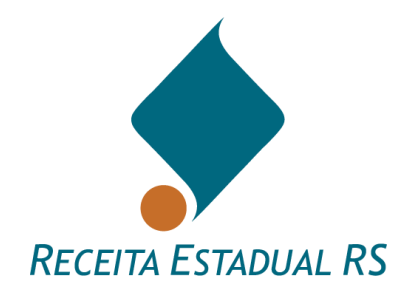

# **PERGUNTAS E RESPOSTAS COMUNICAÇÕES**

**Grupo Especializado Setorial de Comunicações (GES-COM)**

*Atualizado em 15/07/2022*

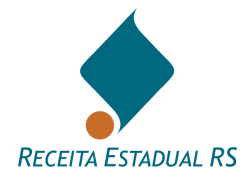

# <span id="page-1-0"></span>**Sumário**

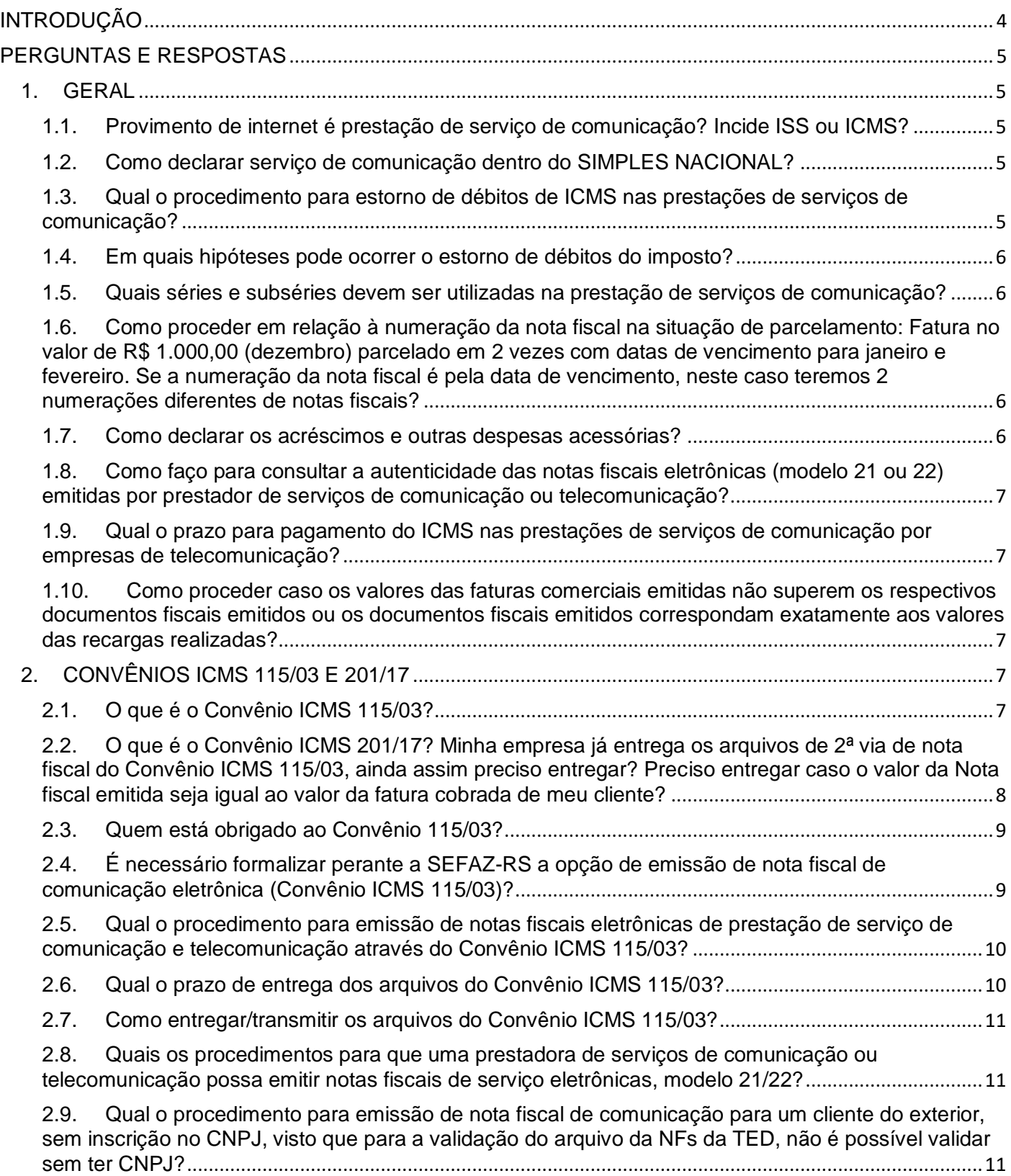

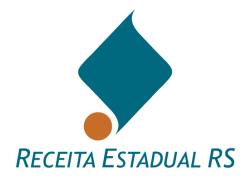

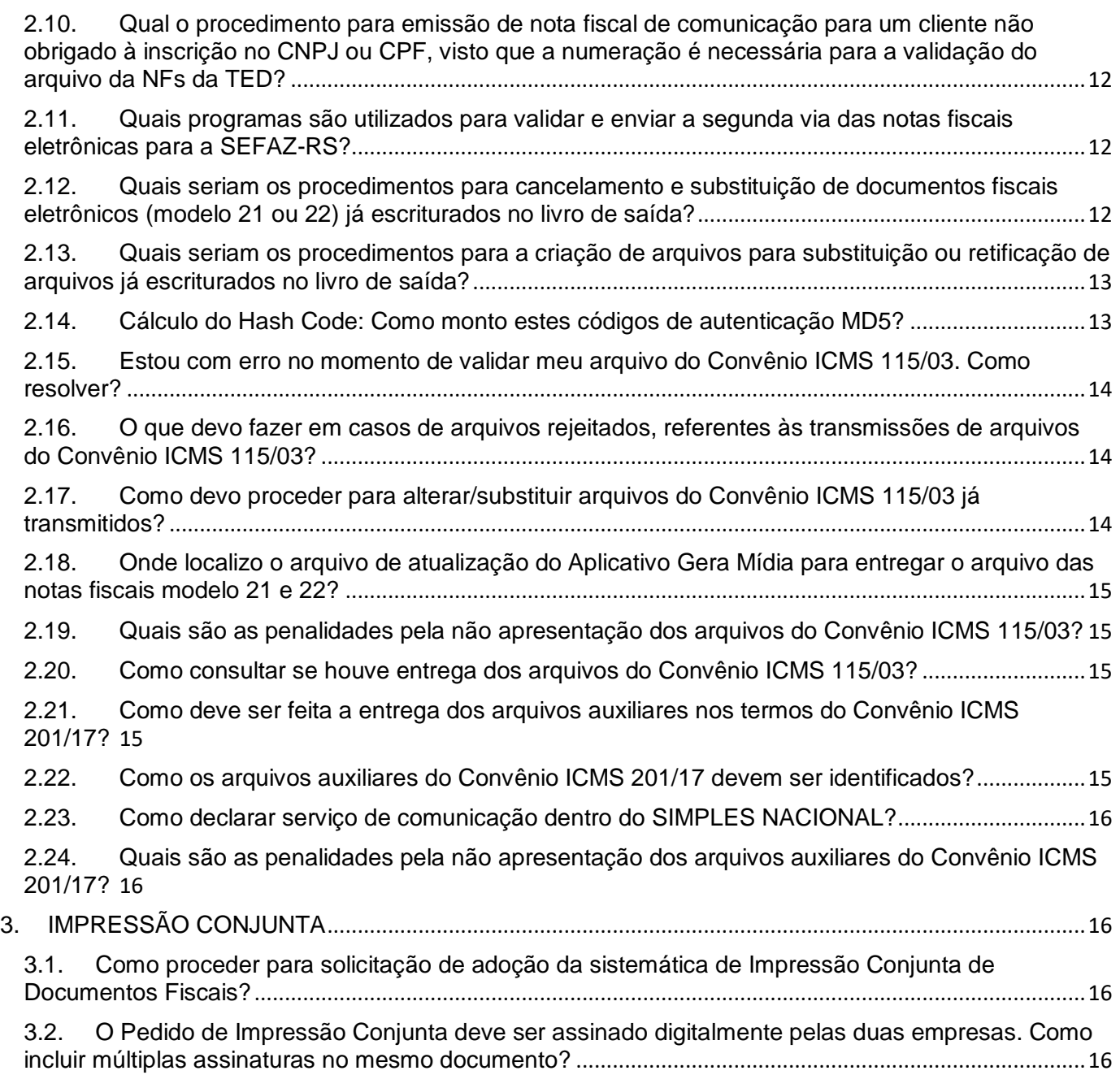

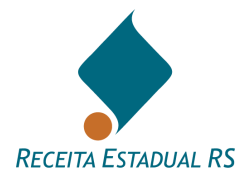

# <span id="page-3-0"></span>**[INTRODUÇÃO](#page-1-0)**

Com o objetivo de esclarecer aos contribuintes eventuais dúvidas e visando facilitar o correto cumprimento da legislação tributária, a Receita Estadual do RS, por meio dos Grupos Especializados Setoriais (GES), consolidou as principais perguntas e respostas aplicáveis aos respectivos setores de atuação. Dessa forma, procura-se prestar um serviço de informação ao contribuinte, de modo que este possa consultar o documento quando haja dúvidas acerca da tributação referente à atividade específica.

O escopo apresentado nesse documento não exaure todo o conjunto normativo referente à jurisdição da Secretaria da Fazenda do Rio Grande do Sul. Para acessar o inteiro teor da legislação, acesse o [Portal de Legislação e Jurisprudência](http://www.legislacao.sefaz.rs.gov.br/Site/Home.aspx) no site da Receita Estadual.

**Este documento não se reveste de caráter de Consulta Formal, conforme [Lei Estadual](http://www.legislacao.sefaz.rs.gov.br/Site/DocumentView.aspx?inpKey=109403#anchor3495208)  nº [6.537/73, título II, capítulo IV, seção I.](http://www.legislacao.sefaz.rs.gov.br/Site/DocumentView.aspx?inpKey=109403#anchor3495208) As informações aqui dispostas devem ser confirmadas na legislação correspondente antes de sua aplicação.** 

Dúvidas específicas podem ser encaminhadas ao Plantão Fiscal Virtual , em Fale Conosco no [Portal de Serviços da Receita Estadual.](https://atendimento.receita.rs.gov.br/inicial)

Em caso de necessidade de formulação de Consulta Formal, acesse o [protocolo eletrônico](https://atendimento.receita.rs.gov.br/pessoa-juridica/servicos?servico=1711) no portal da Receita Estadual.

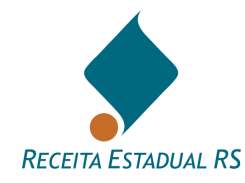

# <span id="page-4-0"></span>**[PERGUNTAS E RESPOSTAS](#page-1-0)**

# <span id="page-4-1"></span>**1. [GERAL](#page-1-0)**

# <span id="page-4-2"></span>**1.1. [Provimento de internet é prestação de serviço de comunicação? Incide ISS ou ICMS?](#page-1-0)**

R.: Se o contribuinte presta serviço de conexão de internet, ela presta serviço de comunicação, que está no âmbito do ICMS, e não do ISS:

Lei Complementar nº 87/96 - Lei Kandir:

"Art. 2° O imposto incide sobre: (ICMS)

III - prestações onerosas de serviços de comunicação, por qualquer meio, inclusive a geração, a emissão, a recepção, a transmissão, a retransmissão, a repetição e a ampliação de comunicação de qualquer natureza;"

Decreto nº 37.699/97 - RICMS:

"Art. 3° - O imposto incide, também, sobre:

II - as prestações onerosas de serviços de comunicação, por qualquer meio, inclusive a geração, a emissão, a recepção, a transmissão, a retransmissão, a repetição e a ampliação de comunicação de qualquer natureza;".

# <span id="page-4-3"></span>**1.2. [Como declarar serviço de comunicação dentro do SIMPLES NACIONAL?](#page-1-0)**

R.: Para empresas do Simples Nacional, é necessário selecionar a atividade de serviços de comunicação na aba "Atividades Econômicas com Receita no Período de Apuração", no programa PGDAS, selecionando "Comunicação sem substituição tributária de ICMS (o substituto tributário deve utilizar essa opção)". A empresa deve realizar a apuração mensal informando o valor total do serviço prestado ao consumidor.

# <span id="page-4-4"></span>**1.3. [Qual o procedimento para estorno de débitos de ICMS nas prestações de serviços de](#page-1-0)  [comunicação?](#page-1-0)**

As hipóteses de estorno de debito do imposto estão previstas no item 3.3, Seção 3.0, Capítulo XXI, Título I da IN 45/98.

Caso a nota fiscal não seja cancelada e ocorra ressarcimento ao cliente mediante dedução dos valores indevidamente pagos, nas notas fiscais subsequentes, o contribuinte efetuará a recuperação do imposto diretamente e exclusivamente no documento fiscal em que ocorrer o ressarcimento ao cliente.

Nos demais casos, deverá apresentar o arquivo eletrônico previsto no subitem 3.3.2, Seção 3.0, Capítulo XXI, Título I da IN 45/98 e protocolar pedido de autorização para recuperação do imposto contendo, no mínimo, as seguintes informações:

- 1 identificação do contribuinte requerente;
- 2 identificação do responsável pelas informações;
- 3 recibo de entrega do arquivo eletrônico previsto no subitem 3.3.2, referente ao ICMS a recuperar.

Em substituição ao procedimento de estorno de débito a empresa pode usufruir do crédito presumido, desde que celebre Termo de Acordo prévio com o Estado do Rio Grande do Sul conforme previsto no Decreto nº 37.699/97 (RICMS), Livro I, art. 32, inciso CXXXVI.

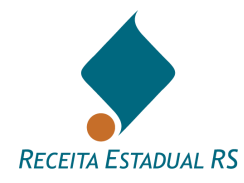

# <span id="page-5-0"></span>**1.4. [Em quais hipóteses pode ocorrer o estorno de débitos do imposto?](#page-1-0)**

R.: Conforme disposto no subitem 3.3.1, Seção 3.0, Capítulo XXI, Título I da IN 45/98, poderão ocorrer estornos de débito do imposto nas seguintes hipóteses:

- a) erro de medição;
- b) erro de faturamento;
- c) erro de tarifação de serviço;
- d) erro de emissão de documento fiscal;
- e) formalização de discordância do tomador do serviço relativamente a cobrança ou a valores;
- f) cobrança em duplicidade.

Os motivos dos estornos de débito estão sujeitos à comprovação ao Fisco mediante apresentação de documentos, papeis e registros eletrônicos que deverão ser guardados pelo prazo previsto na legislação tributária estadual.

# <span id="page-5-1"></span>**1.5. [Quais séries e subséries devem ser utilizadas na prestação de serviços de](#page-1-0)  [comunicação?](#page-1-0)**

R.: A empresa de telecomunicação deverá informar as séries e subséries dos documentos fiscais adotados para cada tipo de prestação de serviço, antes do início da utilização, da alteração, da inclusão ou da exclusão da série ou da subsérie adotada. A empresa deve enviar a 2ª via das notas fiscais para cada série emitida.

A informação deverá ser remetida ao Grupo Setorial Comunicações através do e-mail gscomunicações@sefaz.rs.gov.br.

# <span id="page-5-2"></span>**1.6. [Como proceder em relação à numeração da nota fiscal na situação de parcelamento:](#page-1-0)  Fatura no valor de R\$ [1.000,00 \(dezembro\) parcelado em 2 vezes com datas de vencimento](#page-1-0)  [para janeiro e fevereiro. Se a numeração da nota fiscal é pela data de vencimento, neste caso](#page-1-0)  [teremos 2 numerações diferentes de notas fiscais?](#page-1-0)**

R.: Para resolver esta questão é necessário responder a seguinte pergunta: Qual a natureza do parcelamento?

a) é financeiro, ou seja, a operadora concedeu um parcelamento da fatura. Neste caso deve se emitir uma única nota fiscal, devendo o ICMS ser apurado com base na data de vencimento mais próxima.

b) não é financeiro, existe um contrato de fornecimento fixo com faturamento por períodos de 15 dias, sendo emitido uma única fatura mensal por comodidade, quando deveriam ser emitidas faturas quinzenais. Neste caso, deve-se emitir 2 notas fiscais, uma para cada período de faturamento, com numeração distinta. Vale lembrar que esta numeração pode até ser de períodos de apuração do ICMS distintos, caso o mês de vencimento das contas seja diferente.

Resumindo, a apuração do ICMS devido não pode ser postergado, quando o parcelamento decorre de uma liberalidade da concessionária, como no caso das contas que não alcançam um valor mínimo e são cobradas em meses posteriores.

#### <span id="page-5-3"></span>**1.7. [Como declarar os acréscimos e outras despesas acessórias?](#page-1-0)**

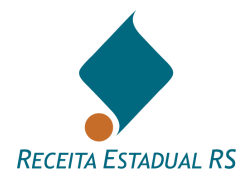

R.: Os acréscimos e outras despesas acessórias devem ser lançados individualmente como itens distintos do documento fiscal, com descrição clara de sua natureza, inclusive com menção a que item o acréscimo ou despesa se refere, quando for o caso.

# <span id="page-6-0"></span>**1.8. [Como faço para consultar a autenticidade das notas fiscais eletrônicas \(modelo 21 ou](#page-1-0)  [22\) emitidas por prestador de serviços de comunicação ou telecomunicação?](#page-1-0)**

R.: Ao contrário da NF-e modelo 55, as notas fiscais de prestação de serviço de comunicação não possuem consulta da Chave de Codificação Digital on-line. Por este motivo, caso o tomador do serviço deseje consultar a autenticidade do documento fiscal recebido, deve enviar uma solicitação via protocolo eletrônico conforme instuções do link: [https://atendimento.receita.rs.gov.br/st-regimes-especiais-consulta](https://atendimento.receita.rs.gov.br/st-regimes-especiais-consulta-autenticidade-de-nota-fiscal-eletronica-de-comunicacao-modelo-21-e-22)[autenticidade-de-nota-fiscal-eletronica-de-comunicacao-modelo-21-e-22.](https://atendimento.receita.rs.gov.br/st-regimes-especiais-consulta-autenticidade-de-nota-fiscal-eletronica-de-comunicacao-modelo-21-e-22)

As notas fiscais eletrônicas de comunicação ou telecomunicação (modelo 21 ou 22) emitida nos moldes do Convênio ICMS 115/03 são armazenadas em arquivo magnético pelo prestador do serviço e encaminhadas periodicamente, até o último dia útil do mês subsequente, à Receita Estadual. De posse desse arquivo é possível comparar com a cópia apresentada pelo tomador do serviço e autenticar o documento.

# <span id="page-6-1"></span>**1.9. [Qual o prazo para pagamento do ICMS nas prestações de serviços de comunicação por](#page-1-0)  [empresas de telecomunicação?](#page-1-0)**

R.: Conforme Apêndice III, Item IX (PRAZOS DE PAGAMENTO DO ICMS, REFERIDOS NO LIVRO I, ART. 43) do Decreto nº 37.699/97:

"Até o dia 10 do mês da quantificação dos serviços, 50% do valor do imposto devido; Até o dia 27 do mês da quantificação dos serviços, o restante do valor do imposto devido;

NOTA 01 - Por opção do contribuinte, os valores a serem pagos nas datas previstas neste item poderão ser calculados sobre o valor do imposto devido no mês anterior, desde que o valor equivalente à complementação do montante do imposto devido seja pago até o dia 10 do mês subseqüente."

# <span id="page-6-2"></span>**1.10. [Como proceder caso os valores das faturas comerciais emitidas não superem os](#page-1-0)  [respectivos documentos fiscais emitidos ou os documentos fiscais emitidos correspondam](#page-1-0)  [exatamente aos valores das recargas realizadas?](#page-1-0)**

R.: É necessário apresentar Formulário específico via Protocolo Eletrônico declarando que os valores das faturas comerciais emitidas não superam os respectivos documentos fiscais emitidos ou os documentos fiscais emitidos correspondem exatamente aos valores das recargas realizadas.

Os procedimentos e maiores informações podem ser obtidas através do link: <https://atendimento.receita.rs.gov.br/st-nf-e-de-comunicacao-arquivo-auxiliar-convenio-201-17>

# <span id="page-6-3"></span>**2. CONVÊNIOS [ICMS 115/03 E](#page-1-0) 201/17**

# <span id="page-6-4"></span>**2.1. [O que é o Convênio ICMS 115/03?](#page-1-0)**

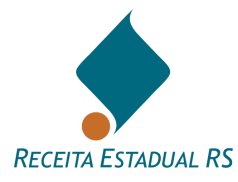

R.: O Convênio ICMS 115/03 é o dispositivo legal, em âmbito nacional, que dispõe sobre a uniformização e disciplina a emissão, escrituração, manutenção e prestação das informações dos documentos fiscais emitidos em via única por sistema eletrônico de processamento de dados para contribuintes prestadores de serviços de comunicação e fornecedores de energia elétrica.

#### **Qual é a legislação?**

As disposições estão contidas no art. 189-A do Livro II do RICMS, aprovado pelo Decreto nº 37.699/97, combinado com o disposto no Capítulo XXXIV do Título I da IN 45/1998.

#### **Quem está obrigado?**

Todos os contribuintes que emitirem Nota Fiscal/Conta de Energia Elétrica (modelo 06), Nota Fiscal de Serviço de Comunicação (modelo 21), Nota Fiscal de Serviço de Telecomunicação (modelo 22) ou qualquer outro documento fiscal relativo à prestação de serviço de comunicação ou ao fornecimento de energia elétrica por sistema eletrônico de processamento de dados, em via única, desde que formalizem a opção através de requerimento endereçado aos grupos setoriais, conforme disposto no item 1.4 do Capítulo XXXIV da IN 45/98.

#### **Qual o prazo de entrega?**

Os arquivos, mantidos em meio óptico nos termos da Seção 3.0 do Capítulo XXXIV da IN 45/98, serão gerados com a mesma periodicidade de apuração do ICMS do contribuinte, devendo conter a totalidade dos documentos fiscais do período de apuração e entregues mensalmente, até o último dia do mês subsequente ao período de apuração, ou, no prazo de 5 (cinco) dias contado do recebimento de notificação específica para entrega dos arquivos.

#### **Como entregar?**

Os arquivos do Convênio ICMS 115/03 serão transmitidos mensalmente, exclusivamente por meio da Internet, através do sistema de Transmissão Eletrônica de Documentos (TED), disponível no "site" da Secretaria da Fazenda do RS.

[https://receita.fazenda.rs.gov.br/lista/3439/ted-\(transmissao-eletronica-de-documentos\)-](https://receita.fazenda.rs.gov.br/lista/3439/ted-(transmissao-eletronica-de-documentos)-)

#### **Qual a penalidade pela não apresentação dos arquivos?**

O contribuinte habilitado torna-se obrigado à entrega mensal das informações, até o último dia do mês subsequente, sob pena de autuação por descumprimento de obrigação acessória prevista na Lei Estadual nº 6.537/73, Art. 11, IV, "e".

#### <span id="page-7-0"></span>**2.2. [O que é o Convênio ICMS 201/17? Minha empresa já entrega os arquivos de 2ª via de](#page-1-0)  [nota fiscal do Convênio ICMS 115/03, ainda assim preciso entregar? Preciso entregar caso o](#page-1-0)  [valor da Nota fiscal emitida seja igual ao valor da fatura cobrada de meu cliente?](#page-1-0)**

R.: O Convênio ICMS 201/2017 solicita informações complementares ao Convênio 115/03. De acordo com a cláusula primeira do arquivo, são documentos de controle auxiliar que deverão seguir o layout definido no anexo único.

Para as empresas que prestam serviços de comunicação em geral, o arquivo é obrigatório quando a fatura de serviço de comunicação ou telecomunicação tenha valor maior do que os documentos fiscais emitidos.

Quando a empresa cobra na fatura comercial de seu cliente o mesmo valor que consta em sua Nota Fiscal de Comunicação – modelo 21 ou 22 –, a empresa estará dispensada de enviar os arquivos do Convênio 201/17, devendo emitir uma declaração formal de que os valores são idênticos.

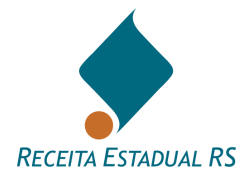

Os arquivos devem ser entregues de acordo com o layout definido no Anexo Único do Convênio ICMS 201/17.

A entrega dos documentos deverá ser realizada trimestralmente, até o último dia do mês subsequente ao último mês do trimestre (conforme IN DRP 045/98, Título I, Capítulo XXXIV, Item 5.3 – b), podendo ser feita, atualmente, através de protocolo eletrônico conforme Carta de Serviços: [https://atendimento.receita.rs.gov.br/st-nf-e-de-comunicacao-arquivo-auxiliar-convenio-201-17.](https://atendimento.receita.rs.gov.br/st-nf-e-de-comunicacao-arquivo-auxiliar-convenio-201-17)

Dispositivos legais:

IN DRP 045/98, Título I, Capítulo XXXIV, Item 5.0:

"5.0 - ARQUIVOS ELETRÔNICOS DE CONTROLE AUXILIAR

5.1 - As empresas prestadoras de serviços de comunicação que emitirem seus documentos fiscais nos termos do Convênio ICMS 115/03, ficam obrigadas a gerar, mensalmente, arquivos eletrônicos de controle auxiliar, observado o procedimento para a geração e entrega definido no anexo único do Convênio ICMS 201/17 e o disposto nesta Seção."

Convênio ICMS 201/17

"Cláusula primeira Os contribuintes prestadores de serviços de comunicação que emitem seus documentos fiscais nos termos do Convênio ICMS 115/03, de 12 de dezembro de 2003, ficam obrigados a gerar arquivos eletrônicos de controle auxiliar, conforme leiaute definido no anexo único deste convênio.

§ 1º São arquivos eletrônicos de controle auxiliar:

I - Arquivo de Carregamento de Créditos em Terminais Telefônicos Pré-pagos, contendo informações obtidas diretamente da plataforma de controle de créditos, devendo espelhar os valores totais das recargas realizadas;

II - Arquivo de Fatura de Serviços de Comunicação e de Telecomunicações, contendo informações relativas às faturas comerciais cujos valores superem os respectivos documentos fiscais emitidos."

Endereço para consulta do Convênio 201/17 e seu anexo:

[https://www.confaz.fazenda.gov.br/legislacao/convenios/2017/CV201\\_17](https://www.confaz.fazenda.gov.br/legislacao/convenios/2017/CV201_17)

# <span id="page-8-0"></span>**2.3. [Quem está obrigado ao Convênio 115/03?](#page-1-0)**

R.: Todos os contribuintes que emitirem Nota Fiscal/Conta de Energia Elétrica (modelo 06), Nota Fiscal de Serviço de Comunicação (modelo 21), Nota Fiscal de Serviço de Telecomunicação (modelo 22) ou qualquer outro documento fiscal relativo à prestação de serviço de comunicação ou ao fornecimento de energia elétrica por sistema eletrônico de processamento de dados, em via única, desde que formalizem a opção através de requerimento endereçado aos grupos setoriais, conforme disposto no item 1.4, do Capítulo XXXIV, do Título I, da IN 45/98.

# <span id="page-8-1"></span>**2.4. [É necessário formalizar perante a SEFAZ-RS a opção de emissão de nota fiscal de](#page-1-0)  [comunicação eletrônica \(Convênio ICMS 115/03\)?](#page-1-0)**

R.: A empresa que desejar utilizar a nota fiscal de comunicação eletrônica deve formalizar sua opção, conforme consta na IN DRP nº 045/98, Título I, Capítulo XXXIV, item 1.4; ficando dispensados de apresentar a formalização aqueles que em 1º de maio de 2011 já emitirem documentos fiscais conforme disposto na referida legislação.

"1.4 - Os contribuintes que optarem pela emissão dos documentos fiscais conforme disposto neste Capítulo deverão apresentar formalização da opção:

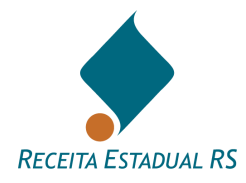

a) ao Grupo Setorial Comunicações da Agência Administração Setorial da Delegacia Especializada da Receita Estadual - GS Comunicações - Rua Siqueira Campos, 1184, 10º andar, Porto Alegre, RS - CEP 90010-001, quanto aos documentos fiscais relativos à prestação de serviço de comunicação;

1.4.1 - Ficam dispensados de apresentar a formalização da opção referida no item 1.4 os contribuintes que em 1º de maio de 2011 já emitirem documentos fiscais conforme disposto neste Capítulo.

1.4.2 - Na hipótese de desistência da opção prevista no item 1.4, o contribuinte deverá apresentar formalização dessa desistência dirigida ao Grupo Setorial correspondente, conforme previsto nas alíneas "a" e "b" do item 1.4.

1.4.3 - Na hipótese de opção pela emissão em via única da Nota Fiscal de Serviço de Comunicação, modelo 21, e da Nota Fiscal de Serviço de Telecomunicação, modelo 22, em conformidade com este Capítulo, o contribuinte fica obrigado à emissão desses documentos exclusivamente nessa modalidade, os quais deverão abranger todas as suas prestações de serviço."

A formalização pode ser feita, atualmente, através de protocolo eletrônico conforme Carta de Serviços: [https://atendimento.receita.rs.gov.br/st-regimes-especiais-emissao-em-via-unica-para-comunicacoes-e](https://atendimento.receita.rs.gov.br/st-regimes-especiais-emissao-em-via-unica-para-comunicacoes-e-energia-eletrica-convenio-icms-115-03)[energia-eletrica-convenio-icms-115-03.](https://atendimento.receita.rs.gov.br/st-regimes-especiais-emissao-em-via-unica-para-comunicacoes-e-energia-eletrica-convenio-icms-115-03)

# <span id="page-9-0"></span>**2.5. Qual [o procedimento para emissão de notas fiscais eletrônicas de prestação de serviço](#page-1-0)  [de comunicação e telecomunicação através do Convênio ICMS 115/03?](#page-1-0)**

R.: A empresa deve adquirir/desenvolver software para emissão das notas fiscais compatível com o Convênio ICMS 115/2003. Após a emissão regular das notas, ao final de cada período de apuração, a empresa deve enviar a 2ª via das notas emitidas para a SEFAZ/RS, conforme disposto no item 3.2 do Capítulo XXXIV, Título I da IN 45/98:

"3.2 - Apresentação do arquivo

3.2.1 - A entrega dos arquivos mantidos em meio óptico nos termos desta Seção será realizada mensalmente, até o último dia do mês subsequente ao período de apuração

3.2.1.1 - A entrega dos arquivos será efetuada exclusivamente por meio da Internet, utilizando o sistema Transmissão Eletrônica de Documentos (TED)

3.2.1.2 - O contribuinte deverá conservar os arquivos originais, que poderão ser novamente exigidos durante o prazo previsto na legislação tributária."

Para o envio da segunda via das notas fiscais, a empresa deve fazer o download dos programas Validador e GeraMídiaTED, disponíveis em [https://portal.fazenda.sp.gov.br/servicos/nf-comunicacao-energia/.](https://portal.fazenda.sp.gov.br/servicos/nf-comunicacao-energia/) São lançadas novas versões no início de cada ano, utilizar sempre a última versão disponível.

São gerados 4 (quatro) arquivos (MESTRE, ITEM, DESTINATÁRIO e CONTROLE). Após a geração dos arquivos, os mesmos devem ser enviados mensalmente via TED, disponível em [http://receita.fazenda.rs.gov.br/lista/3439/ted-\(transmissao-eletronica-de-documentos\)-](http://receita.fazenda.rs.gov.br/lista/3439/ted-(transmissao-eletronica-de-documentos)-) .

# <span id="page-9-1"></span>**2.6. [Qual o prazo de entrega dos arquivos do Convênio](#page-1-0) ICMS 115/03?**

R.: Os arquivos, mantidos em meio óptico nos termos da Seção 3.0, do Capítulo XXXIV, do Título I, da IN 45/98, serão gerados com a mesma periodicidade de apuração do ICMS do contribuinte, devendo conter a totalidade dos documentos fiscais do período de apuração e entregues mensalmente, até o último dia do mês subsequente ao período de apuração, ou, no prazo de 5 (cinco) dias contado do recebimento de notificação específica para entrega dos arquivos.

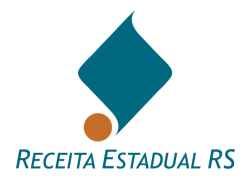

# <span id="page-10-0"></span>**2.7. [Como entregar/transmitir os arquivos do Convênio ICMS 115/03?](#page-1-0)**

R.: Os arquivos do Convênio ICMS 115/03 serão transmitidos mensalmente, via INTERNET, através do sistema de Transmissão Eletrônica de Documentos (TED), disponível no "site" da Secretaria da Fazenda do RS.

[https://receita.fazenda.rs.gov.br/lista/3439/ted-\(transmissao-eletronica-de-documentos\)-.](https://receita.fazenda.rs.gov.br/lista/3439/ted-(transmissao-eletronica-de-documentos)-)

# <span id="page-10-1"></span>**2.8. [Quais os procedimentos para que uma prestadora de serviços de comunicação ou](#page-1-0)  [telecomunicação possa emitir notas fiscais de serviço eletrônicas, modelo 21/22?](#page-1-0)**

R.: Para a emissão eletrônica de notas fiscais de Serviços de Comunicação modelo 21 e 22 em via única, a empresa deve formalizar a opção utilizando o protocolo eletrônico, conforme instruções contidas no link: [https://atendimento.receita.rs.gov.br/st-regimes-especiais-emissao-em-via-unica-para-comunicacoes-e](https://atendimento.receita.rs.gov.br/st-regimes-especiais-emissao-em-via-unica-para-comunicacoes-e-energia-eletrica-convenio-icms-115-03)[energia-eletrica-convenio-icms-115-03.](https://atendimento.receita.rs.gov.br/st-regimes-especiais-emissao-em-via-unica-para-comunicacoes-e-energia-eletrica-convenio-icms-115-03)

A empresa deve adquirir/desenvolver software para emissão das notas fiscais compatível com o Convênio ICMS 115/03.

O contribuinte habilitado torna-se obrigado à emissão desses documentos exclusivamente nessa modalidade, os quais deverão abranger todas as suas prestações de serviços, e à entrega mensal das informações, até o último dia do mês subsequente, sob pena de autuação por descumprimento de obrigação acessória prevista na Lei Estadual nº 6.537/73, Art. 11, IV, "e".

Capítulo XXXIV, Título I da IN 45/98:

"1.4 - Os contribuintes que optarem pela emissão dos documentos fiscais conforme disposto neste Capítulo deverão apresentar formalização da opção:

 $\left( \ldots \right)$ 

1.4.3 - Na hipótese de opção pela emissão em via única da Nota Fiscal de Serviço de Comunicação, modelo 21, e da Nota Fiscal de Serviço de Telecomunicação, modelo 22, em conformidade com este Capítulo, o contribuinte fica obrigado à emissão desses documentos exclusivamente nessa modalidade, os quais deverão abranger todas as suas prestações de serviço.

(...)

3.2.1 - A entrega dos arquivos mantidos em meio óptico nos termos desta Seção será realizada mensalmente, até o último dia do mês subsequente ao período de apuração

3.2.1.1 - A entrega dos arquivos será efetuada exclusivamente por meio da Internet, utilizando o sistema Transmissão Eletrônica de Documentos (TED)"

# <span id="page-10-2"></span>**2.9. [Qual o procedimento para emissão de nota fiscal de comunicação para um cliente do](#page-1-0)  [exterior, sem inscrição no CNPJ, visto que para a validação do arquivo da NFs da TED, não](#page-1-0)  [é possível validar sem ter CNPJ?](#page-1-0)**

R.: Segundo o Convênio ICMS 115/03, os campos do CNPJ devem ser preenchidos com 0 (zero) e o campo relativo a UF deve ser preenchido como EX.

Referência: [https://www.confaz.fazenda.gov.br/legislacao/convenios/2003/CV115\\_03-1.pdf.](https://www.confaz.fazenda.gov.br/legislacao/convenios/2003/CV115_03-1.pdf) Anexo Único: "5.2. Observações

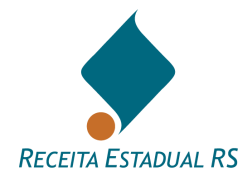

5.2.1. Informações referentes aos dados cadastrais do consumidor da energia elétrica ou tomador dos serviços de comunicação/telecomunicação

5.2.1.1. Campo 01 - Informar o CNPJ ou CPF. Em se tratando de pessoa não obrigada à inscrição no CNPJ ou CPF, preencher o campo com zeros;

5.2.1.2. Campo 02 - Informar a Inscrição Estadual. Em se tratando de pessoa não obrigada à inscrição estadual, preencher o campo com a expressão "ISENTO";

5.2.1.3. Campo 03 - Informar a razão social, denominação ou nome;

5.2.1.4. Campo 04 - Informar a sigla da UF da localização do consumidor da energia elétrica ou tomador dos serviços de comunicação/telecomunicação. Em se tratando de operações com exterior, preencher o campo com a expressão "EX";

# <span id="page-11-0"></span>**2.10. [Qual o procedimento para emissão de nota fiscal de comunicação para um cliente](#page-1-0)  [não obrigado à inscrição no CNPJ ou CPF, visto que a numeração é necessária para a](#page-1-0)  [validação do arquivo da NFs da TED?](#page-1-0)**

R.: Segundo o Convênio ICMS 115/03, os campos do CNPJ ou CPF devem ser preenchidos com 0 (zero).

Referência: [https://www.confaz.fazenda.gov.br/legislacao/convenios/2003/CV115\\_03-1.pdf.](https://www.confaz.fazenda.gov.br/legislacao/convenios/2003/CV115_03-1.pdf) Anexo Único:

"5.2. Observações

5.2.1. Informações referentes aos dados cadastrais do consumidor da energia elétrica ou tomador dos serviços de comunicação/telecomunicação

5.2.1.1. Campo 01 - Informar o CNPJ ou CPF. Em se tratando de pessoa não obrigada à inscrição no CNPJ ou CPF, preencher o campo com zeros;

5.2.1.2. Campo 02 - Informar a Inscrição Estadual. Em se tratando de pessoa não obrigada à inscrição estadual, preencher o campo com a expressão "ISENTO";

5.2.1.3. Campo 03 - Informar a razão social, denominação ou nome;

5.2.1.4. Campo 04 - Informar a sigla da UF da localização do consumidor da energia elétrica ou tomador dos serviços de comunicação/telecomunicação. Em se tratando de operações com exterior, preencher o campo com a expressão "EX";

# <span id="page-11-1"></span>**2.11. [Quais programas são utilizados para validar e enviar a segunda via das notas fiscais](#page-1-0)  [eletrônicas para a SEFAZ-RS?](#page-1-0)**

R.: Para o envio da segunda via das notas fiscais, a empresa deve fazer o download dos programas Validador e GeraMídiaTED, nas últimas versões disponibilizadas no sítio da SEFAZ-SP, em [https://portal.fazenda.sp.gov.br/servicos/nf-comunicacao-energia/.](https://portal.fazenda.sp.gov.br/servicos/nf-comunicacao-energia/)

A cada início de ano a versão dos programas é atualazada, sendo necessário fazer o download da nova versão do Validador e do GeraMídiaTED.

São gerados 4 (quatro) arquivos (MESTRE, ITEM, DESTINATÁRIO e CONTROLE). Após a geração dos arquivos, os mesmos devem ser enviados mensalmente via TED, disponível em [http://receita.fazenda.rs.gov.br/lista/3439/ted-\(transmissao-eletronica-de-documentos\)-.](http://receita.fazenda.rs.gov.br/lista/3439/ted-(transmissao-eletronica-de-documentos)-)

# <span id="page-11-2"></span>**2.12. [Quais seriam os procedimentos para cancelamento e substituição de documentos](#page-1-0)  [fiscais eletrônicos \(modelo 21 ou 22\) já escriturados no livro de saída?](#page-1-0)**

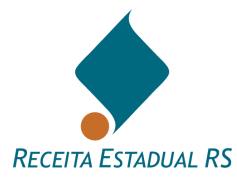

R.: No âmbito do Convênio 115/03, não é possível cancelar nota fiscal de serviço de comunicação fora período de competência, ou depois de escriturado. Somente é permitido o cancelamento antes da escrituração do documento fiscal. Deste modo, orienta-se:

Caso se perceba que há documento a ser cancelado antes da escrituração, cancele o documento e emita novo documento fiscal para sanar a irregularidade.

Caso o documento fiscal já tenha sido escriturado, não há a possibilidade de cancelamento. O débito, portanto, é devido e somente poderá ser restituído/compensado mediante procedimento específico previsto na legislação, a saber: utilização de crédito presumido, caso a empresa tenha realizado essa opção mediante homologação de prévio acordo com a SEFAZ/RS, ou estorno de débitos conforme procedimento específico. Tal procedimento está disposto no item 3.3, Capítulo XXI da IN 45/98.

# <span id="page-12-0"></span>**2.13. [Quais seriam os procedimentos para a criação de arquivos para substituição ou](#page-1-0)  [retificação de arquivos já escriturados no livro de saída?](#page-1-0)**

R.: Podem ser gerados arquivos de substituição de informações, desde que observados os seguintes passos:

1 – geração de novos arquivos;

2 – refazimento da escrita;

3 – conservação dos documentos substitutos e substituídos;

4 – lavratura de termo substanciado no RUDFTO.

Disposição legal sobre o assunto:

Convênio ICMS 115/03:

"Cláusula sétima A criação de arquivos para substituição ou retificação de qualquer arquivo óptico já escriturado no Livro Registro de Saídas obedecerá aos procedimentos descritos neste convênio, devendo ser registrada no Livro Registro de Utilização de Documentos Fiscais e Termos de Ocorrências, modelo 6, mediante lavratura de termo circunstanciado contendo as seguintes informações:

I - a data de ocorrência da substituição ou retificação;

II - os motivos da substituição ou retificação do arquivo óptico;

III - o nome do arquivo substituto e a sua chave de codificação digital vinculada;

IV - o nome do arquivo substituído e a sua chave de codificação digital vinculada.

Parágrafo único Os arquivos substituídos deverão ser conservados pelo prazo previsto na legislação da unidade federada a que estiver vinculado."

ANEXO ÚNICO

4.5.1. Os arquivos serão identificados no formato:

UU CCCCCCCCCCCCCC MM SSS AA MM Snn T . VVV

UF CNPJ Modelo Série Ano Mês Status Tipo Volume

4.5.2.1.7. Status (Snn) - indica se o arquivo é normal (N) ou substituto (S). Em caso de arquivo substituto, deverá ser indicado o número sequencial com dois dígitos ("nn") do arquivo substituto, iniciando em "01". Caso se trate de arquivo normal, preencher com "01";

# <span id="page-12-1"></span>**2.14. [Cálculo do Hash Code: Como monto estes códigos de autenticação MD5?](#page-1-0)**

R.: O algoritmo MD5 é de domínio público e pode ser obtido no site: [http://www.faqs.org/rfcs/rfc1321.html.](http://www.faqs.org/rfcs/rfc1321.html) A implementação da rotina em dll pode ser obtida em: [https://userpages.umbc.edu/~hamilton/shnfaq.html.](https://userpages.umbc.edu/~hamilton/shnfaq.html)

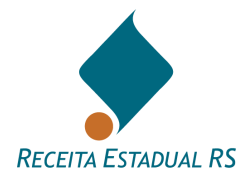

# <span id="page-13-0"></span>**2.15. [Estou com erro no momento de validar meu arquivo do Convênio ICMS 115/03. Como](#page-1-0)  [resolver?](#page-1-0)**

R.: Solicita-se a consulta no sítio da SEFAZ-SP, que disponibilizou uma tabela de erros do Validador. Disponível em: [https://portal.fazenda.sp.gov.br/servicos/nf-comunicacao-energia/.](https://portal.fazenda.sp.gov.br/servicos/nf-comunicacao-energia/)

# <span id="page-13-1"></span>**2.16. [O que devo fazer em casos de arquivos rejeitados, referentes às transmissões de](#page-1-0)  [arquivos do Convênio ICMS 115/03?](#page-1-0)**

R.: Em caso de rejeição na transmissão de arquivos do Convênio ICMS 115/03 deve se observado se os arquivos estão identificados corretamente: se a competência informada está correta e se o status do arquivo está especificado corretamente, N (normal) ou S (substituto).

# ANEXO ÚNICO DO CONVÊNIO ICMS 115/03

"4.5.2.1.5. Ano (AA) - ano do período de apuração dos documentos fiscais;

4.5.2.1.6. Mês (MM) - mês do período de apuração dos documentos fiscais;

4.5.2.1.7. Status (Snn) - indica se o arquivo é normal (N) ou substituto (S). Em caso de arquivo substituto, deverá ser indicado o número sequencial com dois dígitos ("nn") do arquivo substituto, iniciando em "01". Caso se trate de arquivo normal, preencher com "01";".

# <span id="page-13-2"></span>**2.17. [Como devo proceder para alterar/substituir arquivos do Convênio ICMS 115/03 já](#page-1-0)  [transmitidos?](#page-1-0)**

R.: Deve ser realizada nova transmissão com a devida identificação de que se trata de arquivo Substituto  $(S)$ .

Para a geração de novos arquivos de substituição de informações já escrituradas, devem ser observados os seguintes passos:

1 – geração de novos arquivos;

2 – refazimento da escrita;

3 – conservação dos documentos substitutos e substituídos;

4 – lavratura de termo substanciado no RUDFTO.

Disposição legal sobre o assunto:

Convênio ICMS 115/03:

"Cláusula sétima A criação de arquivos para substituição ou retificação de qualquer arquivo óptico já escriturado no Livro Registro de Saídas obedecerá aos procedimentos descritos neste convênio, devendo ser registrada no Livro Registro de Utilização de Documentos Fiscais e Termos de Ocorrências, modelo 6, mediante lavratura de termo circunstanciado contendo as seguintes informações:

I - a data de ocorrência da substituição ou retificação;

II - os motivos da substituição ou retificação do arquivo óptico;

III - o nome do arquivo substituto e a sua chave de codificação digital vinculada;

IV - o nome do arquivo substituído e a sua chave de codificação digital vinculada.

Parágrafo único Os arquivos substituídos deverão ser conservados pelo prazo previsto na legislação da unidade federada a que estiver vinculado."

ANEXO ÚNICO

4.5.1. Os arquivos serão identificados no formato:

UU CCCCCCCCCCCCCC MM SSS AA MM Snn T . VVV

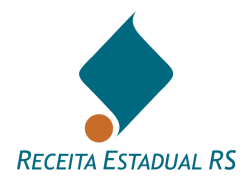

UF CNPJ Modelo Série Ano Mês Status Tipo Volume 4.5.2.1.7. Status (Snn) - indica se o arquivo é normal (N) ou substituto (S). Em caso de arquivo substituto, deverá ser indicado o número sequencial com dois dígitos ("nn") do arquivo substituto, iniciando em "01". Caso se trate de arquivo normal, preencher com "01".

# <span id="page-14-0"></span>**2.18. [Onde localizo o arquivo de atualização do Aplicativo Gera Mídia para entregar o](#page-1-0)  [arquivo das notas fiscais modelo 21 e 22?](#page-1-0)**

R.: O download dos aplicativos pode ser feitos no site da SEFAZ-SP: [https://portal.fazenda.sp.gov.br/servicos/nf-comunicacao-energia/.](https://portal.fazenda.sp.gov.br/servicos/nf-comunicacao-energia/)

As versões são atualizadas no início de cada ano, necessitando de novo download e instalação.

Setores de Comunicações e Energia Elétrica:

- a) Convênio ICMS 115/2003 Instalador do Programa Validador Versão X.XX
- b) Portaria CAT 79/2003 Instalador do Programa GeraMidiaTED Versão X.XX
- c) Convênio ICMS 115/2003 Instalador do Programa Consulta eNotaFiscal Versão X.XX
- d) Convênio ICMS 52/2005 e 53/2005 Programa Extrator Versão X.XX

# <span id="page-14-1"></span>**2.19. [Quais são as penalidades pela não apresentação dos arquivos do Convênio ICMS](#page-1-0)  [115/03?](#page-1-0)**

R.: O contribuinte habilitado torna-se obrigado à entrega mensal das informações, até o último dia do mês subsequente, sob pena de autuação por descumprimento de obrigação acessória prevista na Lei Estadual nº 6.537/73, Art. 11, IV, "e".

#### <span id="page-14-2"></span>**2.20. [Como consultar se houve entrega dos arquivos do Convênio ICMS 115/03?](#page-1-0)**

R.: A consulta pode ser realizada através do portal E-CAC, opção Convênio ICMS nº 115/03, consultar arquivos.

# <span id="page-14-3"></span>**2.21. Como deve ser feita a entrega [dos arquivos auxiliares nos termos do Convênio ICMS](#page-1-0)  [201/17?](#page-1-0)**

R.: O arquivo do Convênio 201/17 e os demais documentos devem ser encaminhados através de Protocolo Eletrônico do e-CAC, em "Meus serviços" / "Novo Protocolo – Setor de Comunicações" / "Arquivo Auxiliar Convênio 201/17".

Maiores informações podem ser obtidas através do [link: https://atendimento.receita.rs.gov.br/st-nf-e-de](link:%20https://atendimento.receita.rs.gov.br/st-nf-e-de-comunicacao-arquivo-auxiliar-convenio-201-17)[comunicacao-arquivo-auxiliar-convenio-201-17.](link:%20https://atendimento.receita.rs.gov.br/st-nf-e-de-comunicacao-arquivo-auxiliar-convenio-201-17)

# <span id="page-14-4"></span>**2.22. [Como os arquivos auxiliares do Convênio ICMS 201/17 devem ser identificados?](#page-1-0)**

R.: Os arquivos auxiliares devem ser preenchidos conforme orientações dos itens 3.2 e 4.2 do anexo único do Convênio 201/17 [\(https://www.confaz.fazenda.gov.br/legislacao/convenios/2017/CV201\\_17\)](https://www.confaz.fazenda.gov.br/legislacao/convenios/2017/CV201_17).

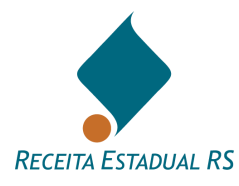

A entrega pode ser feita, atualmente, através de protocolo eletrônico conforme Carta de Serviços: [https://atendimento.receita.rs.gov.br/st-nf-e-de-comunicacao-arquivo-auxiliar-convenio-201-17.](https://atendimento.receita.rs.gov.br/st-nf-e-de-comunicacao-arquivo-auxiliar-convenio-201-17)

# <span id="page-15-0"></span>**2.23. [Como declarar serviço de comunicação dentro do SIMPLES NACIONAL?](#page-1-0)**

R.: Para empresas do Simples Nacional, é necessário selecionar a atividade de serviços de comunicação na aba "Atividades Econômicas com Receita no Período de Apuração", no programa PGDAS, selecionando "Comunicação sem substituição tributária de ICMS (o substituto tributário deve utilizar essa opção)". A empresa deve realizar a apuração mensal informando o valor total do serviço prestado ao consumidor.

# <span id="page-15-1"></span>**2.24. [Quais são as penalidades pela não apresentação dos arquivos auxiliares do](#page-1-0)  [Convênio ICMS 201/17?](#page-1-0)**

R.: O contribuinte habilitado torna-se obrigado à entrega trimestral das informações, até o último dia do mês subsequente ao último mês do trimestre, sob pena de autuação por descumprimento de obrigação acessória prevista na Lei Estadual nº 6.537/73, Art. 11, IV, "e".

# <span id="page-15-2"></span>**3. [IMPRESSÃO CONJUNTA](#page-1-0)**

# <span id="page-15-3"></span>**3.1. [Como proceder para solicitação de adoção da sistemática de Impressão Conjunta de](#page-1-0)  [Documentos Fiscais?](#page-1-0)**

R.: As empresas deverão requerer, conjunta e previamente, informando as séries e subséries adotadas, devendo estar serem distintas.

Maiores informações podem ser obtidas através do link: [https://atendimento.receita.rs.gov.br/st-regimes](https://atendimento.receita.rs.gov.br/st-regimes-especiais-impressao-conjunta-de-docs-fiscais-para-telecomunicacoes-ato-cotepe-09-2010)[especiais-impressao-conjunta-de-docs-fiscais-para-telecomunicacoes-ato-cotepe-09-2010.](https://atendimento.receita.rs.gov.br/st-regimes-especiais-impressao-conjunta-de-docs-fiscais-para-telecomunicacoes-ato-cotepe-09-2010)

# <span id="page-15-4"></span>**3.2. [O Pedido de Impressão Conjunta deve ser assinado digitalmente pelas duas empresas.](#page-1-0)  [Como incluir múltiplas assinaturas no mesmo documento?](#page-1-0)**

R.: Quando for necessário mais de uma assinatura em um mesmo documento, as assinaturas devem ser realizadas no Portal da AC-RS [\(https://www.ac.rs.gov.br/apl/gdp/default.htm\)](https://www.ac.rs.gov.br/apl/gdp/default.htm).

O passo a passo com orientações pode ser obtido através do link: [https://atendimento.receita.rs.gov.br/assinatura-digital-passo-a-passo.](https://atendimento.receita.rs.gov.br/assinatura-digital-passo-a-passo)